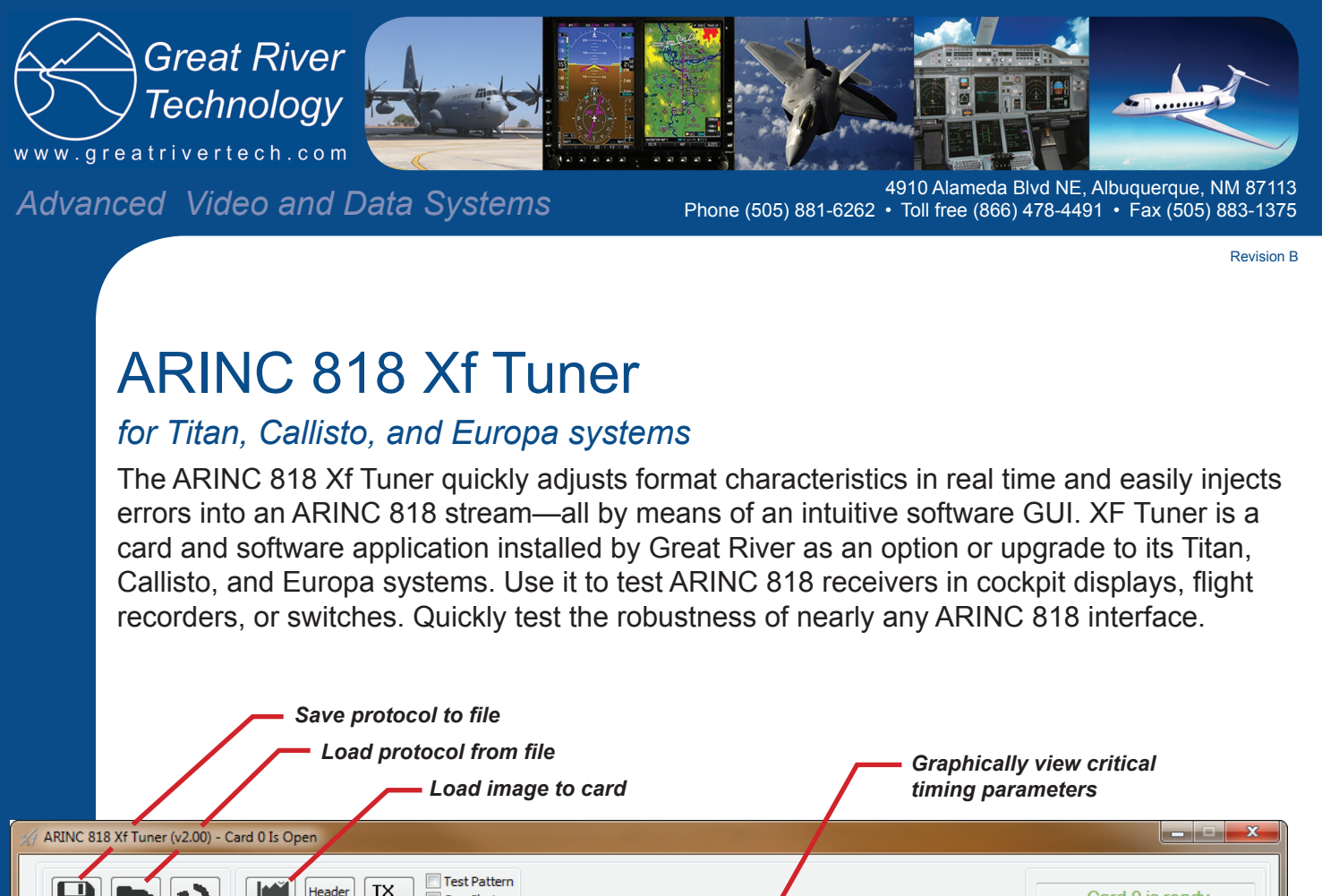

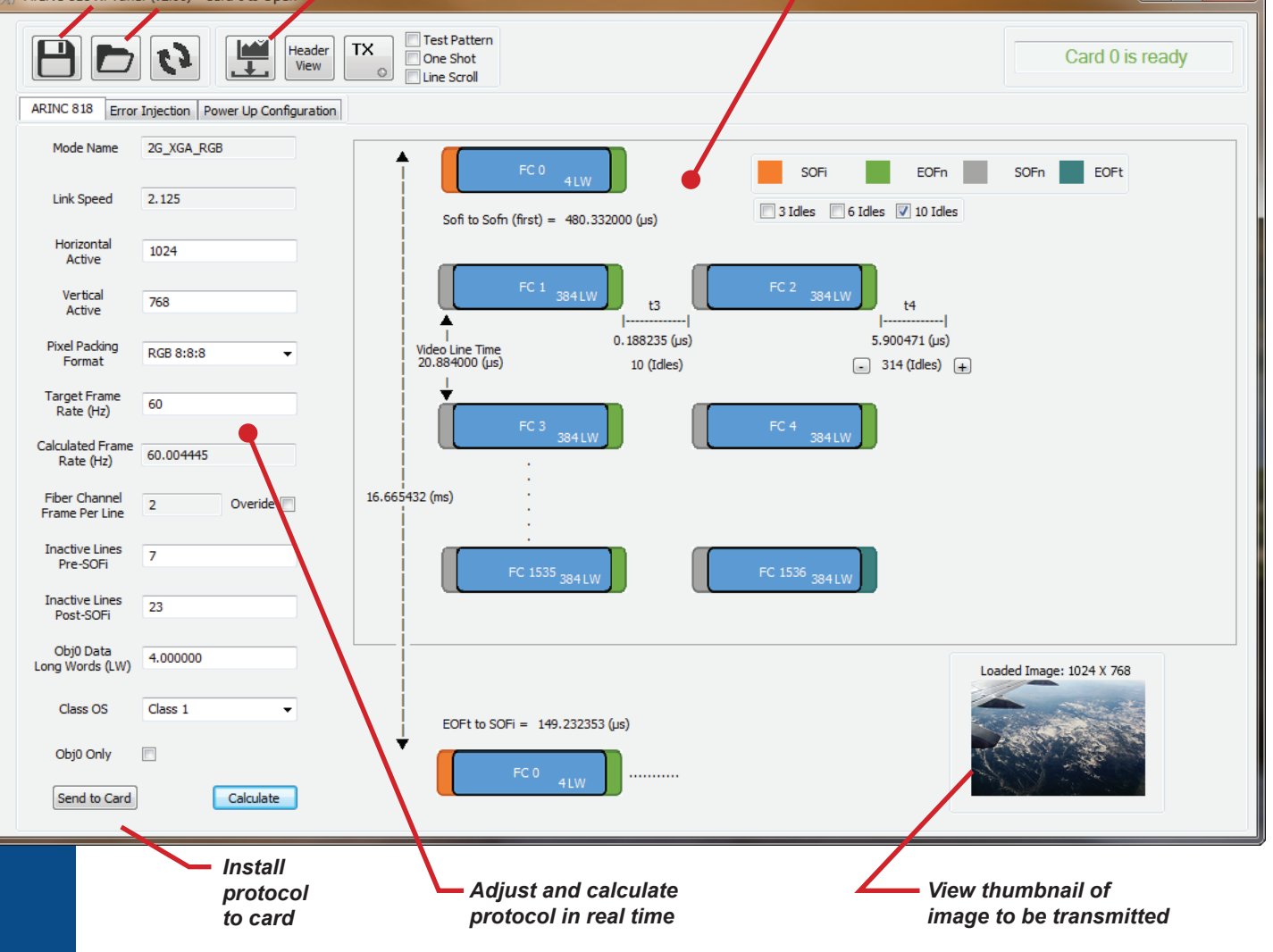

GREAT RIVER TECHNOLOGY distributor : TECHWAY S.A.S - info@techway.fr - +33 1 64 53 37 90

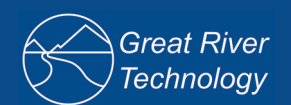

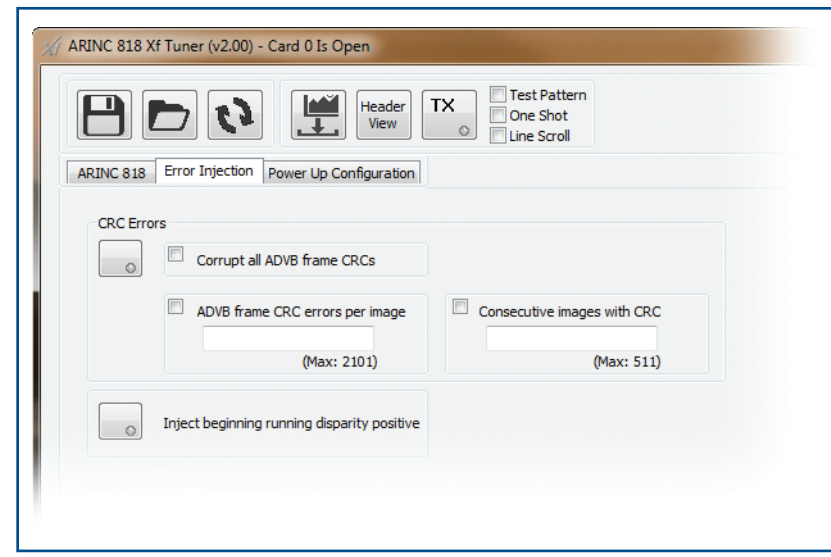

# *Error injection*

ARINC 818 Xf Tuner facilitates injection of errors into the ARINC 818 stream:

- Packet CRC errors to all ADVB frames
- Packet CRC errors to selected frames
- Ordered Set beginning running disparity errors

Create configurations with slightly different frame, line, or image timing.

## *Applications*

Use Xf Tuner for

- Interface control document (ICD) creation
- Display/receiver development
- Robustness testing
- Qualification testing

Xf Tuner gives you complete control over the protocol. Use it to set link rates to 1.0625, 2.125, 3.1875, or 4.25 Gb/s.

### *Operation/features*

Protocol adjustments can be made in real time to establish various operational limits of the ARINC 818 system.

The graphical view shows all the critical timing parameters of the transmitted ARINC 818, such as line-rate and frame-rate limits.

To establish the desired protocol and timing, input image parameters, such as resolution, pixel type, and frame rate. The resulting ARINC 818 protocol timing will be displayed in the software GUI and transmitted on the ARINC 818 output port.

Xf Tuner transmits any .bmp test image and will size the image to match your protocol settings.

## *Obj 0 loading, data-only transmission*

Use Xf Tuner to set the size of ARINC 818 Object 0 and to load data into the card for transmission. This tool also affords data-only transmission (without video payload) using either a continuous or one-shot method.

## *Tuner card configuration*

Once you have finalized an ARINC 818 protocol in effect, designed your ICD—Xf Tuner software loads the configuration onto the Xf Tuner card. The configured card is compatible with GRT's Matrix Plus application software. Matrix Plus is a feature-rich application that includes a broad range of transmit and receive capabilities.

### *Creation of protocol libraries*

Once protocol timing (ICD) has been established, it can also be filed for later use. Having previously saved protocol variations greatly reduces time required for qualification testing.

## *How to buy*

The ARINC 818 Xf Tuner can be purchased as an option for or upgrade to any Titan, Callisto, or Europa system/recorder from Great River Technology.

Consult our Distributors page:

([http://www.greatrivertch.com/distributors.html](http://www.greatrivertech.com/distributors.html))

If no distributor is listed for your region or country, order directly from GRT.

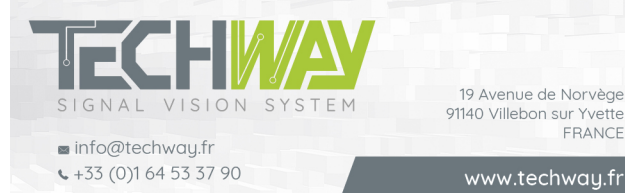